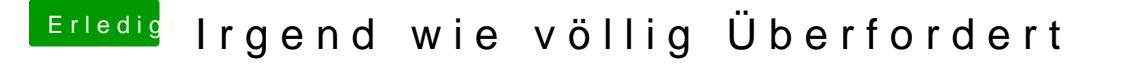

Beitrag von Nightflyer vom 14. Oktober 2019, 22:07

Einen Rechner mit Windows hast du aber noch?

Dann geht es hiermit:

[http://cvad-mac.narod.ru/index/bootdis](http://cvad-mac.narod.ru/index/bootdiskutility_exe/0-5)kutility\_exe/0-5